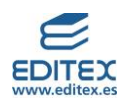

# **MATERIAL COMPLEMENTARIO ANDALUCÍA**

**Operaciones auxiliares de gestión de tesorería**

*Contenidos:*

**Aplicaciones informáticas de gestión de tesorería y de operativa bancaria**

**Servicios bancarios** *online* **más habituales**

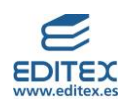

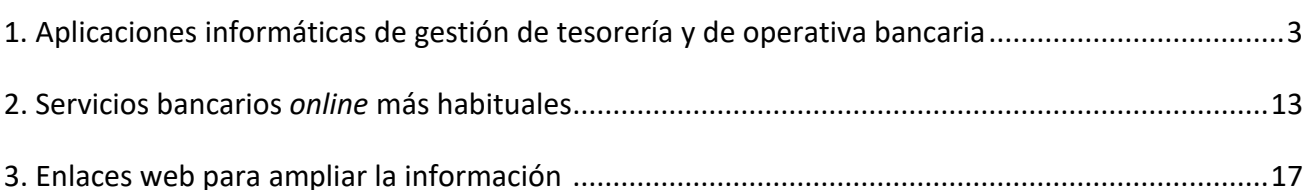

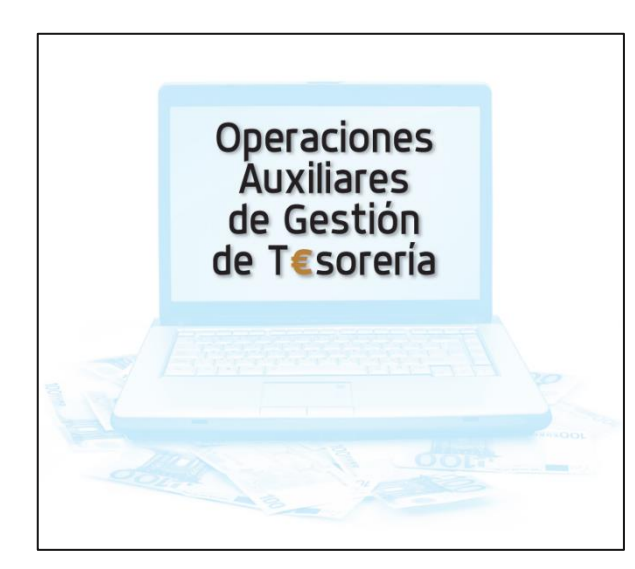

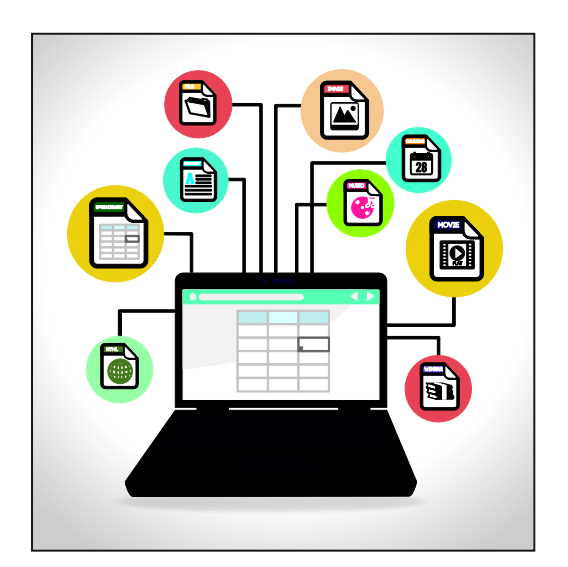

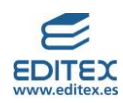

#### <span id="page-2-0"></span>**1. APLICACIONES INFORMÁTICAS DE GESTIÓN DE TESORERÍA Y DE OPERATIVA BANCARIA**

La informática facilita y mejora mucho la gestión de la tesorería de las empresas. Por este motivo, cada vez se utilizan menos los registros y cálculos manuales sobre papel.

En aplicaciones informáticas de tesorería podemos distinguir dos tipos de empresas:

- Las que utilizan hojas de cálculo (Microsoft Excel, es la más conocida).
- Las que adquieren programas específicos de gestión de tesorería.

#### **1.1. Hojas de cálculo de gestión de tesorería**

Las hojas de cálculo son más sencillas, flexibles y baratas que los programas de gestión de tesorería. Además, la mayoría de las entidades bancarias facilita la descarga de archivos en formato Excel (como los extractos bancarios), lo que permite su tratamiento posterior en hojas de cálculo creadas por la empresa.

Las hojas de cálculo, de todos modos, tienen el inconveniente de que realizan menos funciones que los programas específicos de gestión de tesorería. Son adecuadas para pequeñas empresas y autónomos.

Las hojas de cálculo se pueden adquirir y descargar en internet o bien diseñarlas nosotros mismos, según nuestros conocimientos, necesidades y tiempo disponible.

Las hojas de cálculo más completas (que trabajan con tablas dinámicas de Excel) suelen tener la estructura que se detalla en la página siguiente.

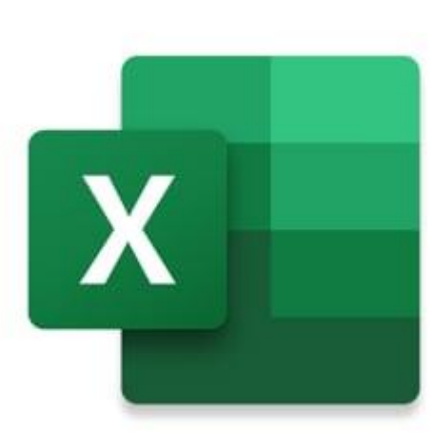

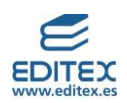

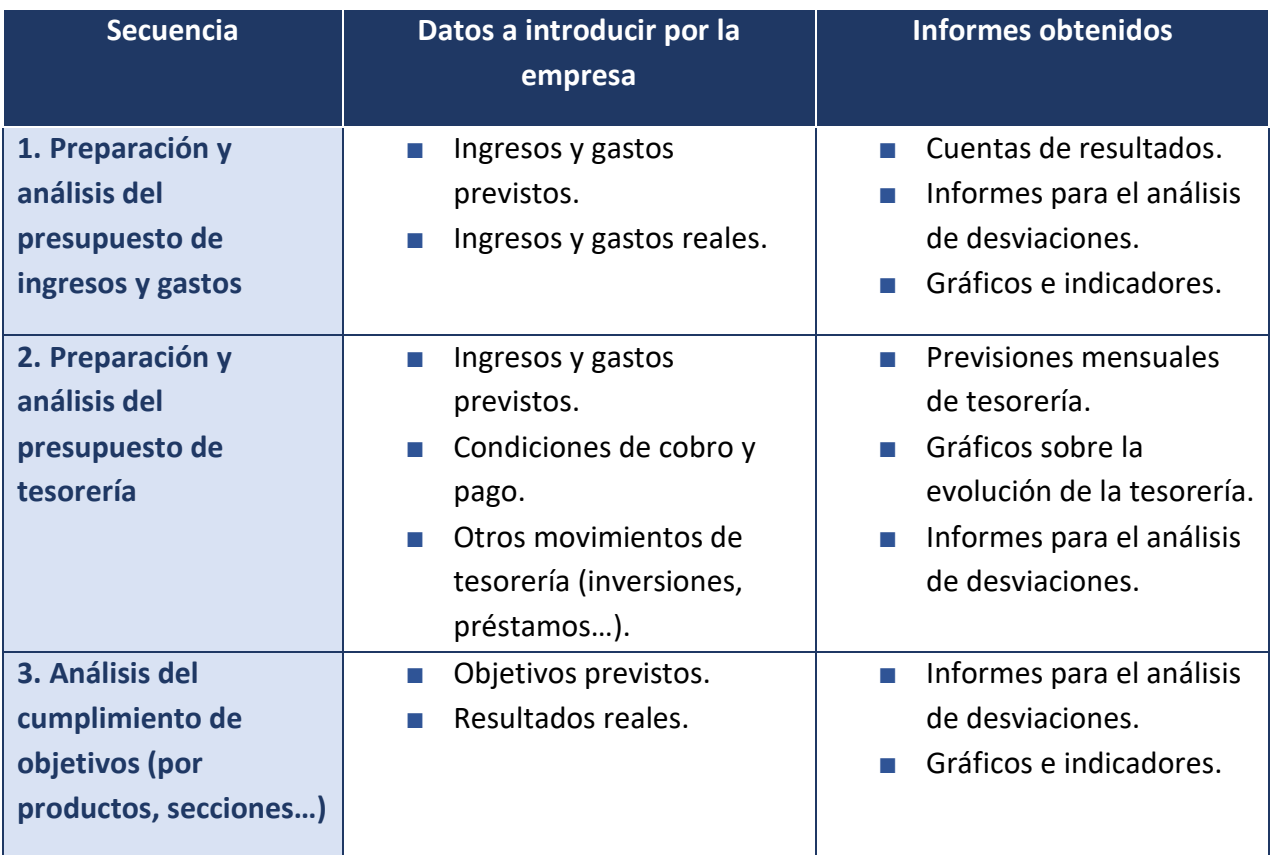

A modo de ejemplo, en la página siguiente puedes ver parte de una hoja de cálculo de gestión de tesorería, en concreto una de las pantallas para elaborar las previsiones mensuales de tesorería.

Fíjate especialmente en la primera columna (introducción de datos), así como las dos últimas filas de saldo neto mensual y saldo acumulado a final de mes (la hoja destaca en color rojo si el saldo de tesorería es negativo).

**MUEBLES ANDALUCIA, SA Plan de negocio 2024** 

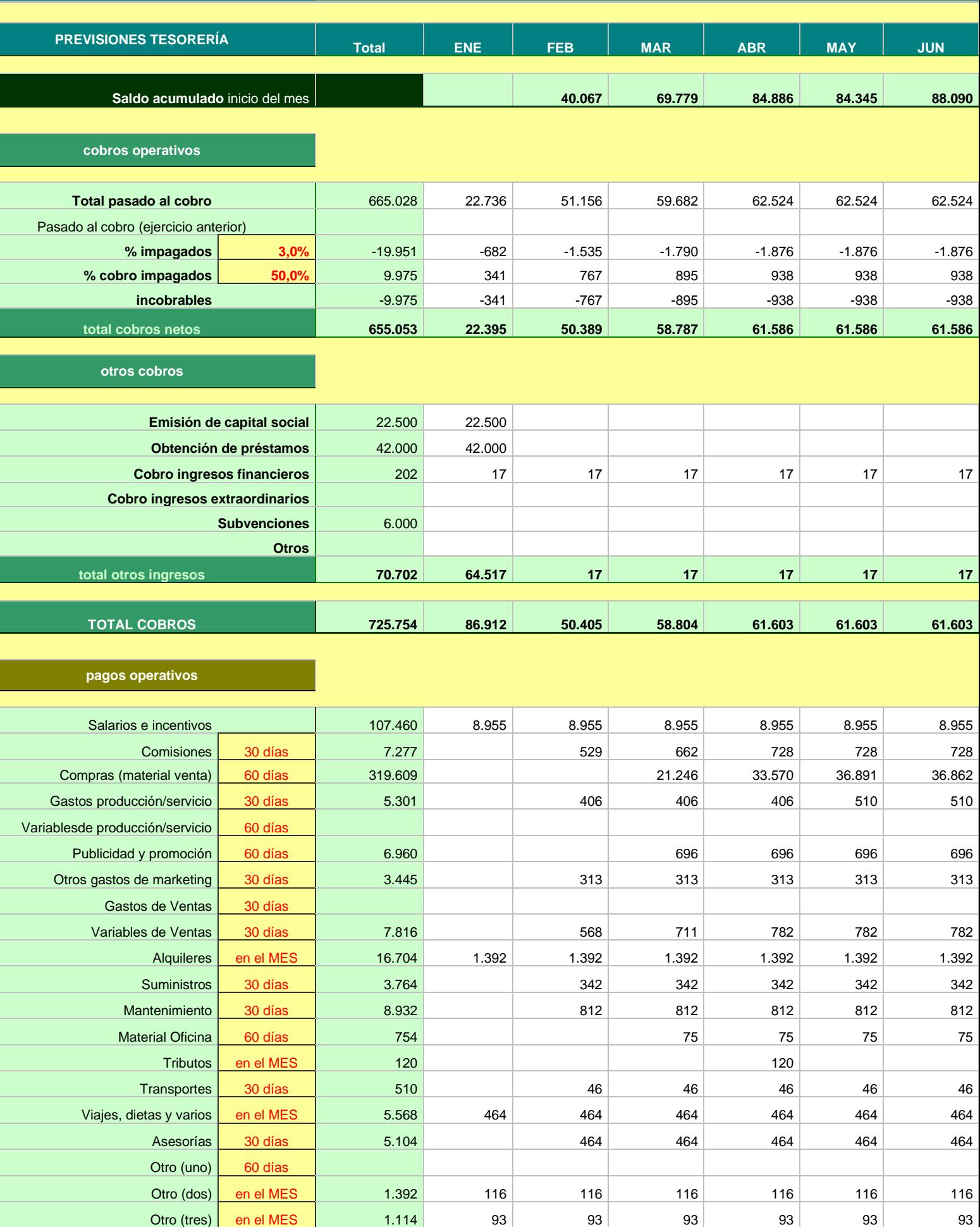

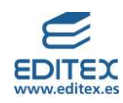

T

# *Operaciones auxiliares de gestión de tesorería* **ANDALUCÍA**

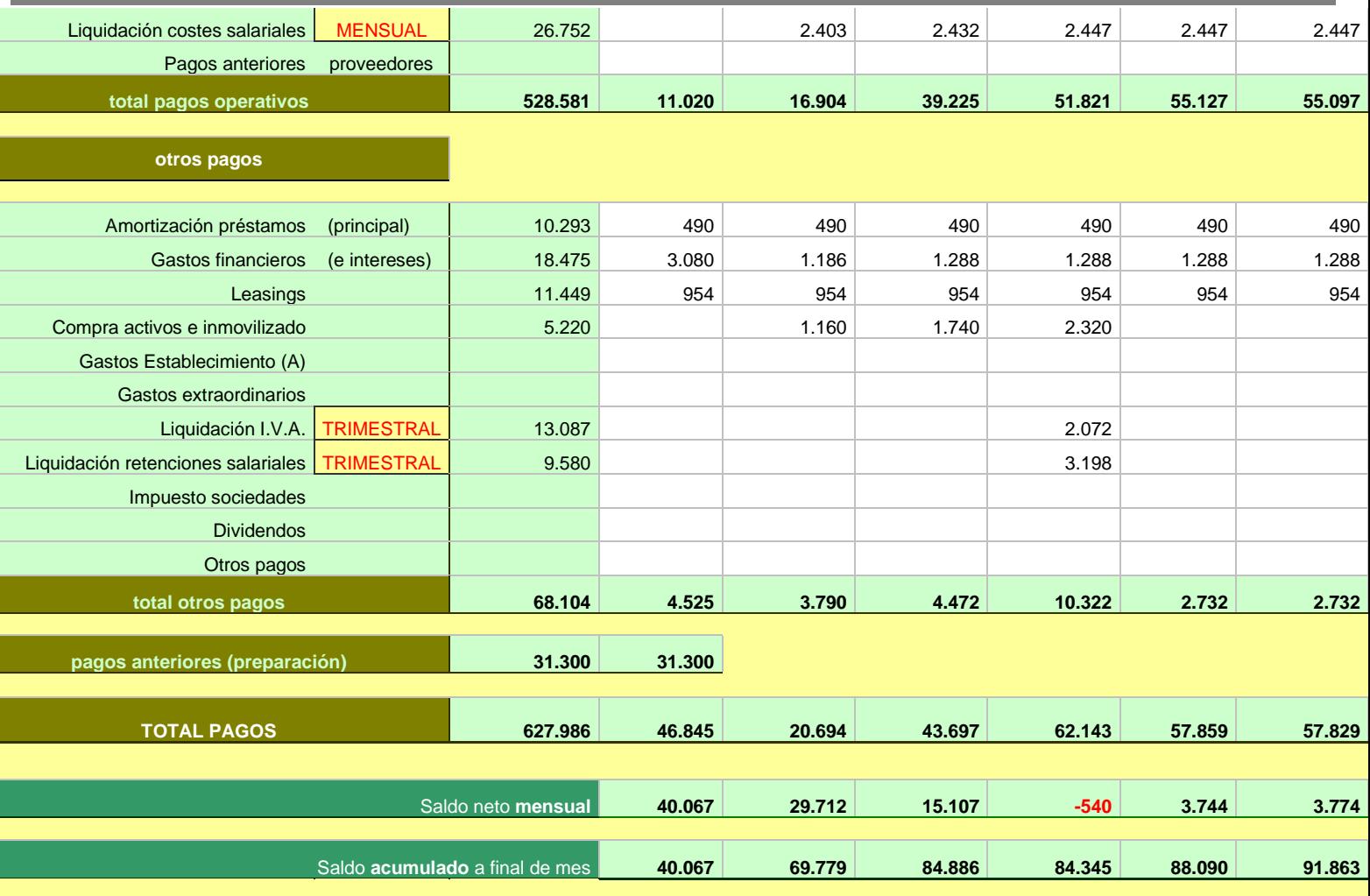

A partir de los resultados de la pantalla anterior, obtenemos automáticamente otra pantalla con el informe resumido del **presupuesto de tesorería** por meses:

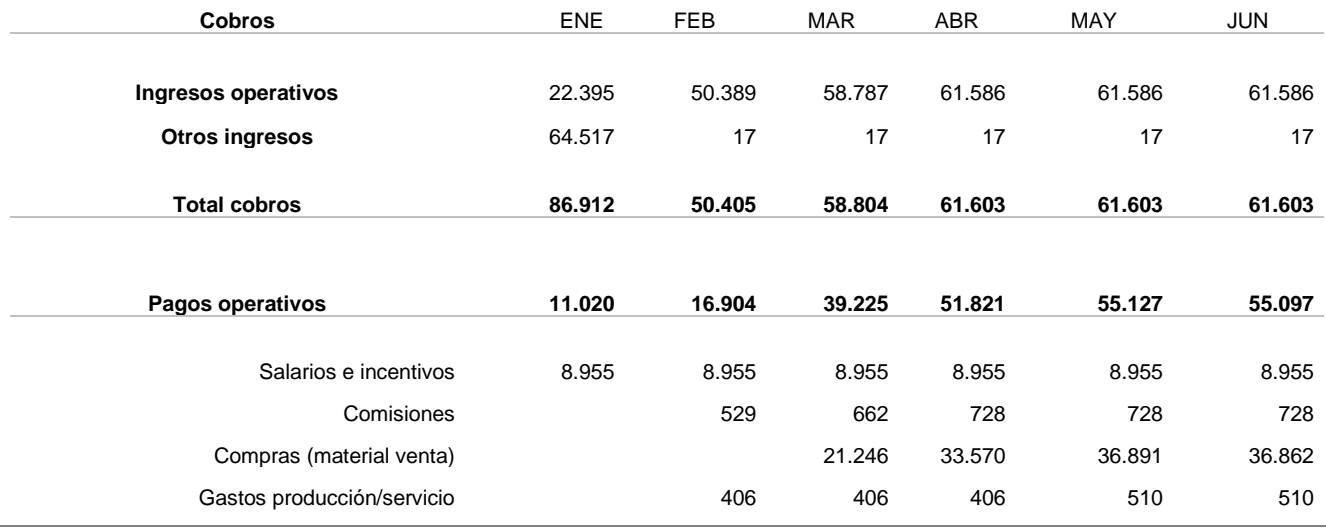

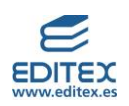

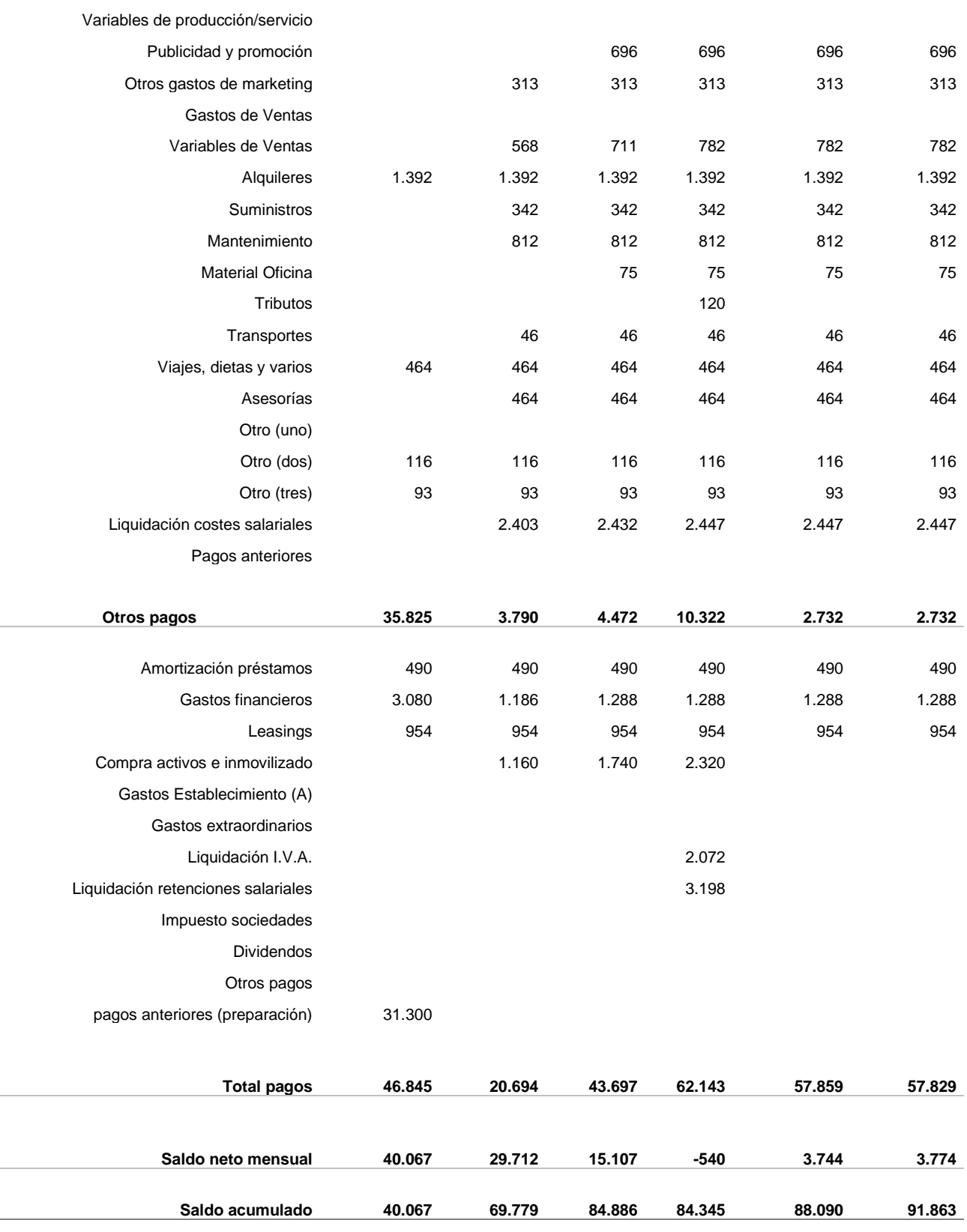

**7**

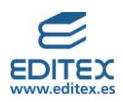

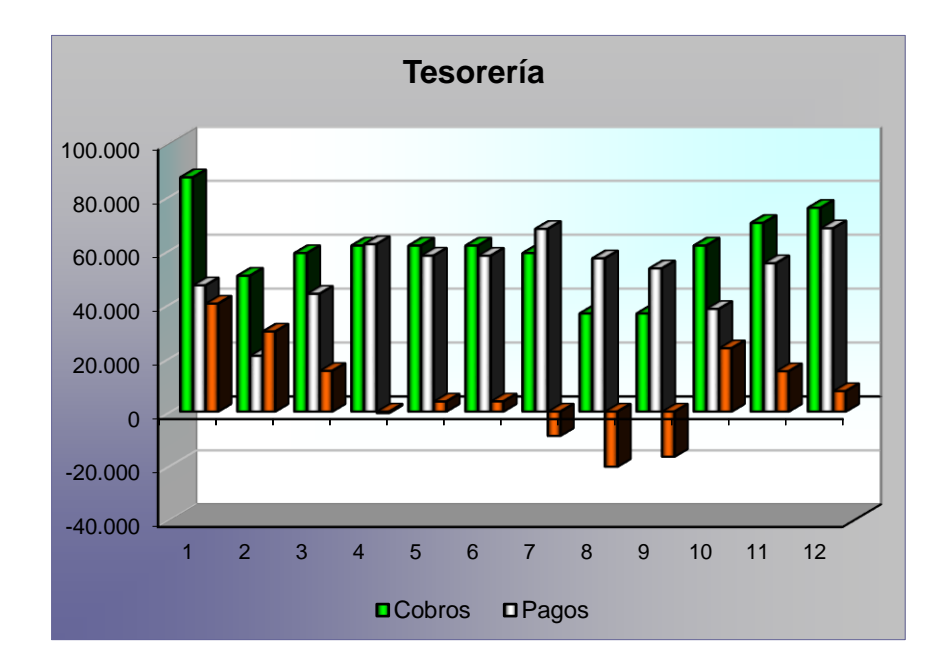

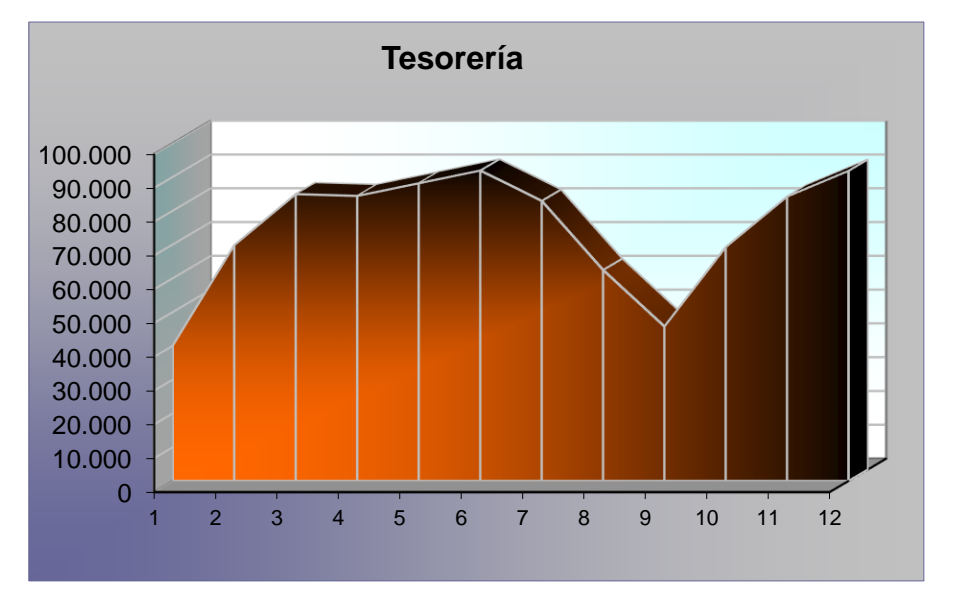

La descarga de los extractos bancarios de cuentas corrientes en ficheros tipo Excel, a través de la banca electrónica (banca *online*), facilita el control y seguimiento de los presupuestos de tesorería por parte de la empresa.

Para ampliar la información sobre *previsiones de tesorería, consulta las páginas 149 a 153 del libro Operaciones auxiliares de gestión de tesorería de Editex***.** 

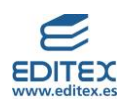

#### **1.2. Programas específicos de gestión de tesorería y de operativa bancaria**

Estos programas se adquieren en el mercado y están diseñados por empresas especializadas en *software* de gestión contable y financiera. Suelen configurarse en diferentes aplicaciones o módulos, lo que supone una solución flexible para las empresas, que podrán adquirir las aplicaciones que necesitan y, si quieren, ampliarlas en el futuro.

Generalmente, las aplicaciones de la empresa se alimentan de los datos que las entidades bancarias facilitan en sus ficheros. Por lo tanto, es necesario que haya una compatibilidad total entre las aplicaciones informáticas y los ficheros bancarios.

Los ficheros bancarios se diseñan con arreglo a los Cuadernos bancarios (Normas de la Asociación Española de Banca, AEB).

Los Cuadernos bancarios son una serie de normas técnicas que siguen todas las entidades bancarias instaladas en España, y que establecen cómo deben ser los ficheros informáticos (tanto los que envían como los que reciben). Conociendo estas normas, las aplicaciones informáticas que utilizan las empresas se adaptan a los ficheros bancarios, para así lograr la conectividad de la empresa con el banco.

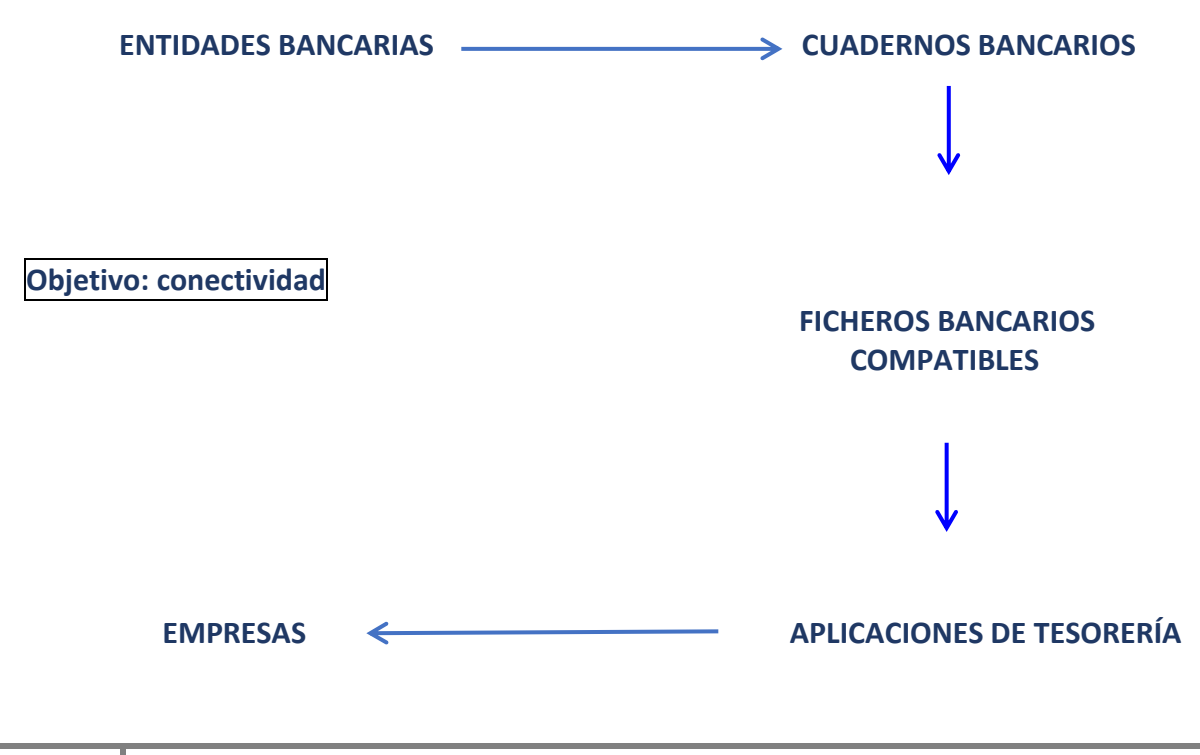

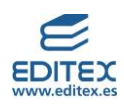

Principales Cuadernos AEB (Asociación Española de Banca):

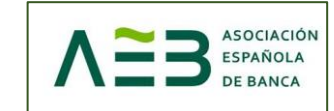

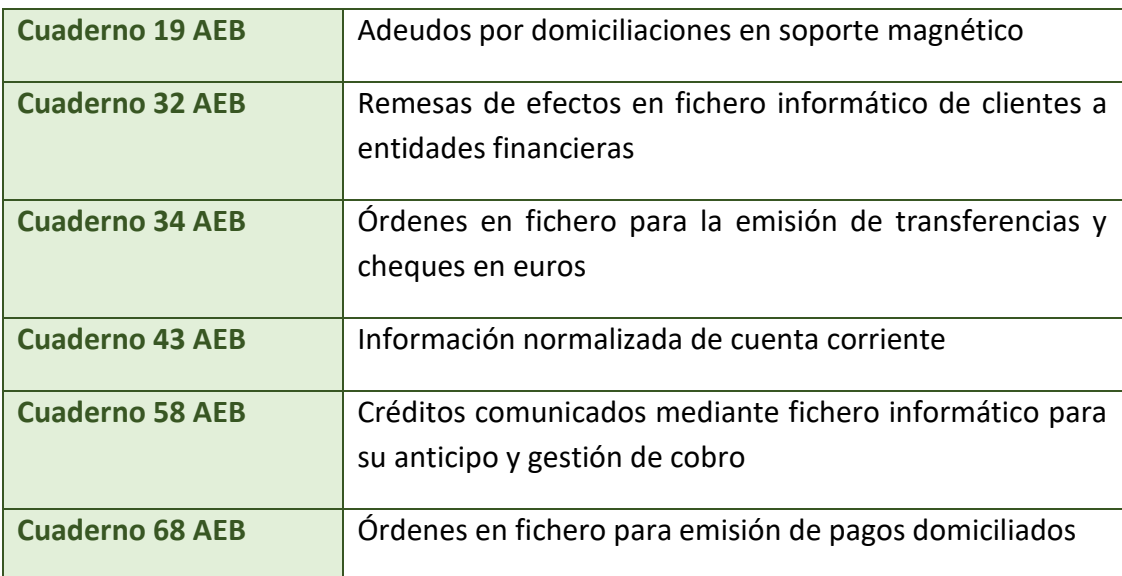

La descarga de ficheros bancarios se realiza por internet, en la página web del banco, accediendo dentro del área de cada cliente. Una vez descargados los ficheros (que han sido creados con los estándares de los Cuadernos bancarios), los datos que contienen pueden procesarse de dos formas:

- En hojas de cálculo Excel o sencillas aplicaciones que puede proporcionar el mismo banco (normalmente, para pequeñas empresas y autónomos).
- En programas propios que tiene instalados la empresa en sus ordenadores.

La descarga del fichero de extractos de cuenta corriente es el más utilizado. Esta descarga puede programarse de diferentes formas, por ejemplo:

- Recepción inmediata.
- Recepción aplazada (al día siguiente).
- Recepción periódica (diaria, semanal, quincenal o mensual).

En el fichero de extractos de cuenta corriente figuran ordenados por fechas todos los movimientos de la cuenta corriente referidos a un periodo (también pueden descargarse los movimientos de una cuenta de crédito), diseñado según las normas del Cuaderno 43 de la AEB.

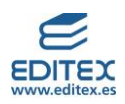

Estas son algunas de las utilidades que puede obtener la empresa con la descarga de los ficheros de cuentas bancarias (siempre que tenga instalados aplicaciones compatibles de Contabilidad, Gestión de tesorería, Conciliación bancaria, entre otros):

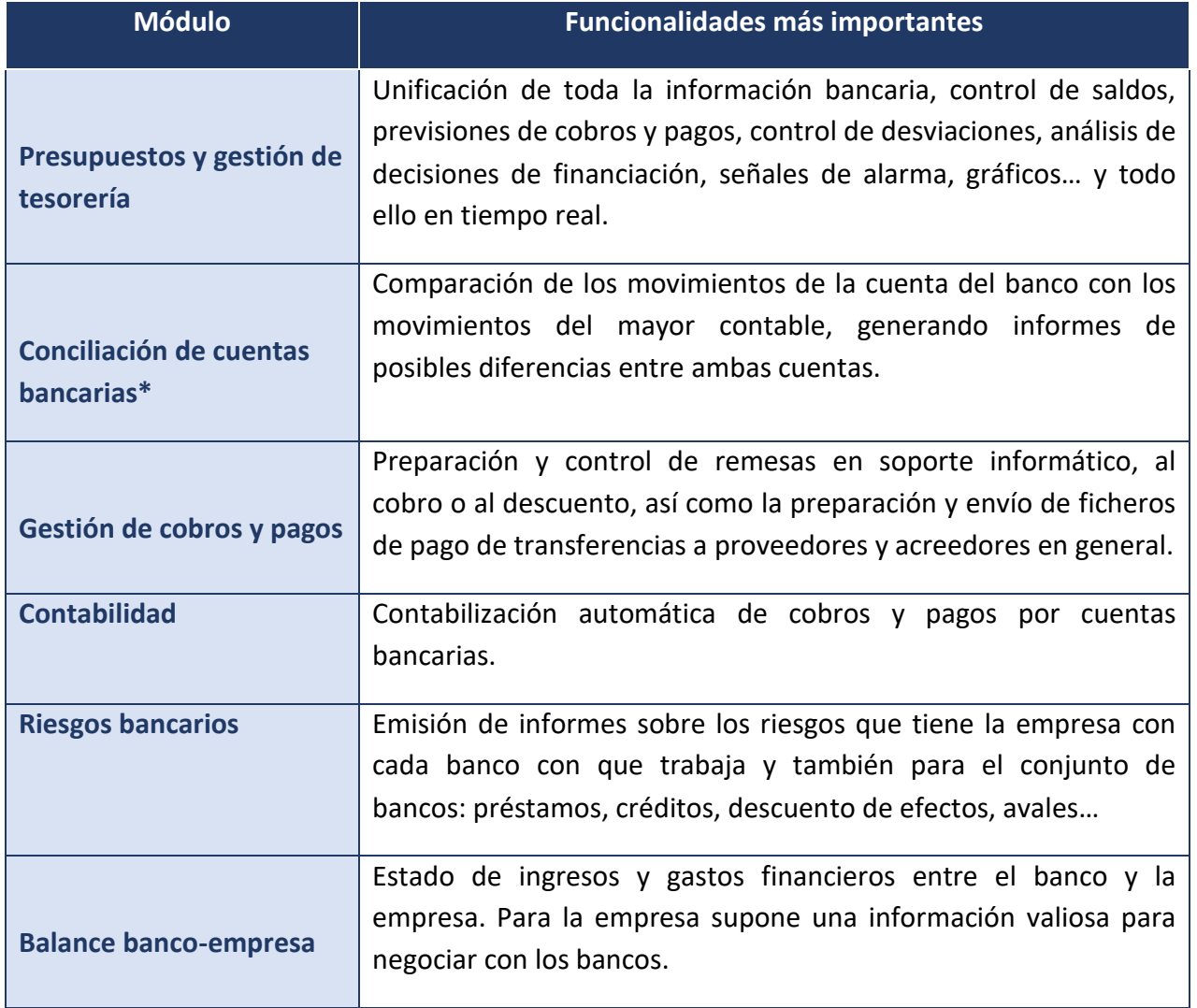

*\*Respecto a la conciliación de cuentas bancarias, puedes ampliar información en las páginas 175 a 177 y 186 y 187 del libro Operaciones auxiliares de gestión de tesorería de Editex.*

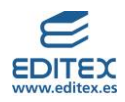

Veamos el ejemplo de un fichero Excel descargado desde el área de cliente de una *web* de una entidad bancaria.

Este fichero corresponde al extracto de una cuenta corriente periférica de una sucursal de una empresa que diariamente ha ordenado al banco hacer un barrido automático del saldo, conocido como *cash pooling* (recibe diariamente 1500 € para atender sus pagos, si al final del día no los ha utilizado vuelven a la cuenta central).

*Puedes ampliar información sobre cuentas centralizadas en la página 170 del libro Operaciones Auxiliares de gestión de tesorería de Editex***.**

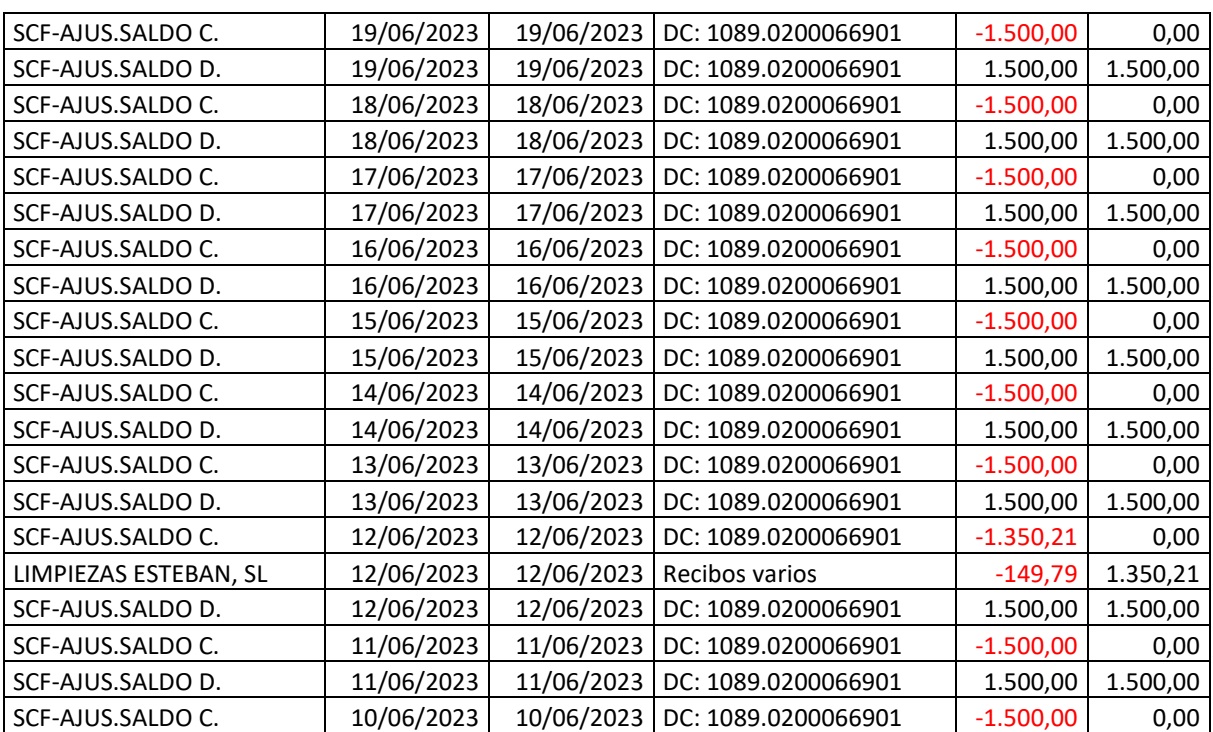

# **Movimientos de la cuenta ES10 510 0027 3302 0087 6753 - Delegación Córdoba**  *Importes expresados en euros*

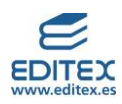

## **2. SERVICIOS BANCARIOS** *ONLINE* **MÁS HABITUALES**

Nos referimos a los servicios de banca *online* más habituales que ofrecen las entidades bancarias a través de los canales a distancia más utilizados: ordenadores personales y teléfonos móviles. En todos los casos, además del dispositivo, es necesario darse de alta en el servicio de banca *online*, disponer de las claves personales de acceso al mismo y tener conexión a internet.

Las entidades bancarias ofrecen una amplia gama de servicios bancarios *online*, que el cliente puede utilizar durante las 24 horas del día y todos los días del año. Por ejemplo, en la mayoría de entidades es posible:

- Gestionar transferencias y traspasos entre distintas cuentas.
- Disponer de dinero en cuenta con cargo a la tarieta de crédito.
- Gestionar la domiciliación de recibos (altas, devolución, bloqueo...)
- Elaborar remesas de cobros y pagos y su envío electrónico (la entidad bancaria suele facilitar un programa propio o bien puede hacerse con el programa de la empresa si hay compatibilidad entre los dos sistemas).
- Elaborar remesas de cheques y pagarés.
- Realizar operaciones de inversiones financieras (compra y venta de acciones, compra y venta de participaciones en fondos de inversión…).
- Pagar recibos e impuestos.
- Obtener justificantes de pagos.
- Recargar tarjetas de prepago.
- Contratar determinados productos (cuentas, tarjetas de débito...)
- Realizar consultas diversas: saldos y últimos movimientos de las cuentas, cuadros de amortización de préstamos, liquidación y pagos realizados con las tarjetas de débito y de crédito, recibos pagados.
- Controlar las finanzas personales: estadísticas y gráficos de gastos e ingresos por conceptos y periodos, previsiones de tesorería, capacidad de ahorro…con posibilidad de añadir las cuentas de otros bancos para disponer de una visión general.

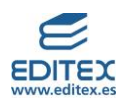

- Acceder a toda la correspondencia de la entidad bancaria (buzón virtual): comunicados de la entidad, extractos de cuentas, recibos pagados, transferencias realizadas y recibidas, liquidaciones de tarjetas… toda esta correspondencia podrá imprimirse y guardarse en el ordenador.
- Comunicar con el gestor o asesor personal que tengamos asignado.

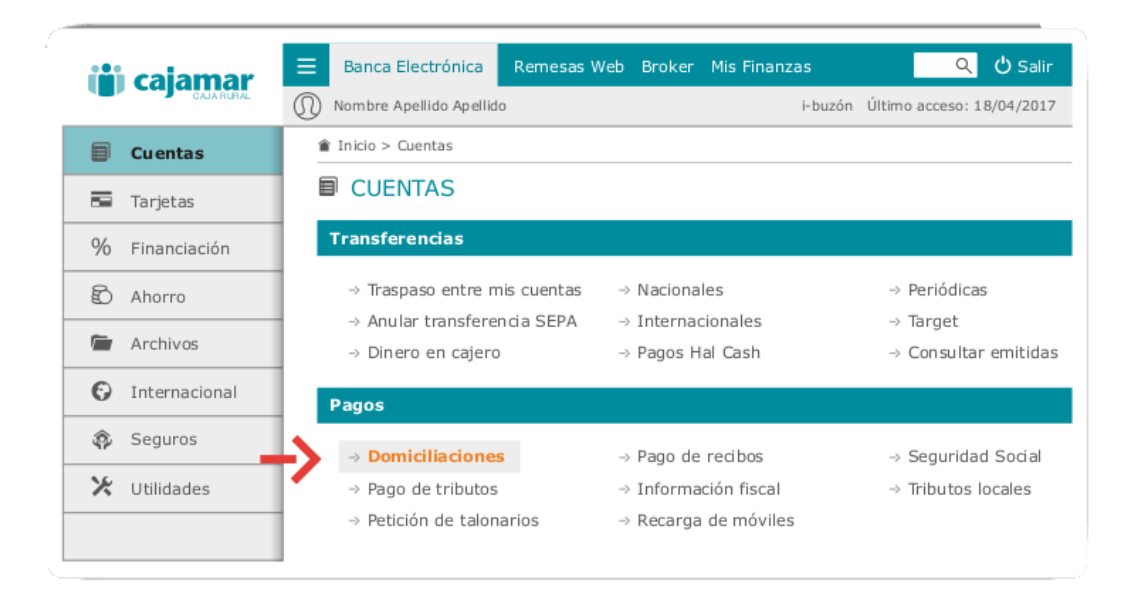

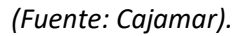

*Puedes ampliar la información sobre determinados servicios bancarios en las páginas 43 a 47 del libro Operaciones auxiliares de gestión de tesorería de Editex***.**

Por su amplía popularidad y utilización, destacamos dos servicios bancarios específicos de telefonía móvil: Bizum y pago con el móvil.

# **2.1. Bizum**

Permite utilizar el teléfono móvil para enviar dinero al momento y sin tener que conocer el número de cuenta bancaria (IBAN) de destino. Solo es necesario estar dado de alta en este sistema (se hace a través del propio móvil) y disponer del número de teléfono móvil de la persona que recibirá el dinero (que también debe darse de alta). Se trata de un servicio muy útil y cómodo para realizar transferencias de poco importe (máximo 1.000 euros por operación, con un límite global de 2.000 euros al día) y pagos en comercios que admitan este sistema de pago.

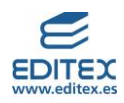

Bizum es gratuito, fácil de usar y seguro (cuenta con el respaldo de los principales bancos).

*Puedes ampliar información sobre Bizum en la página 45 del libro Operaciones auxiliares de gestión de tesorería de Editex***.**

## **2.2. Pago con el móvil**

Es un sistema en el que hay que darse de alta a través del propio móvil y asociar una tarjeta al pago móvil. A partir de ahí, puede utilizarse el móvil como medio de pago, cargándose los pagos a la tarjeta asociada.

## **2.3. Simuladores**

Finalmente, vamos a mencionar los simuladores que las entidades ponen gratuitamente a disposición del público, como un servicio *online* más. En base a distintas preguntas que el simulador realiza al interesado, se obtendrán determinados cálculos y resultados que ayudarán a tomar decisiones financieras.

Estos son algunos simuladores que muestran las páginas *web* de la mayoría de bancos:

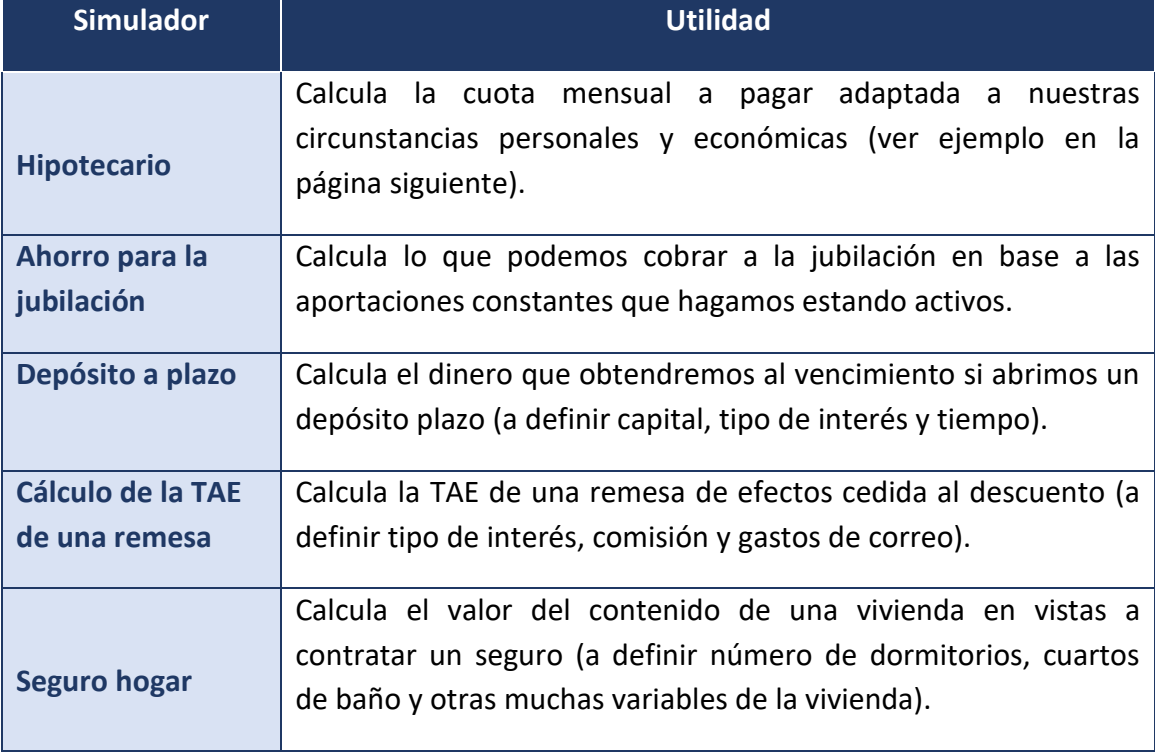

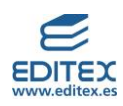

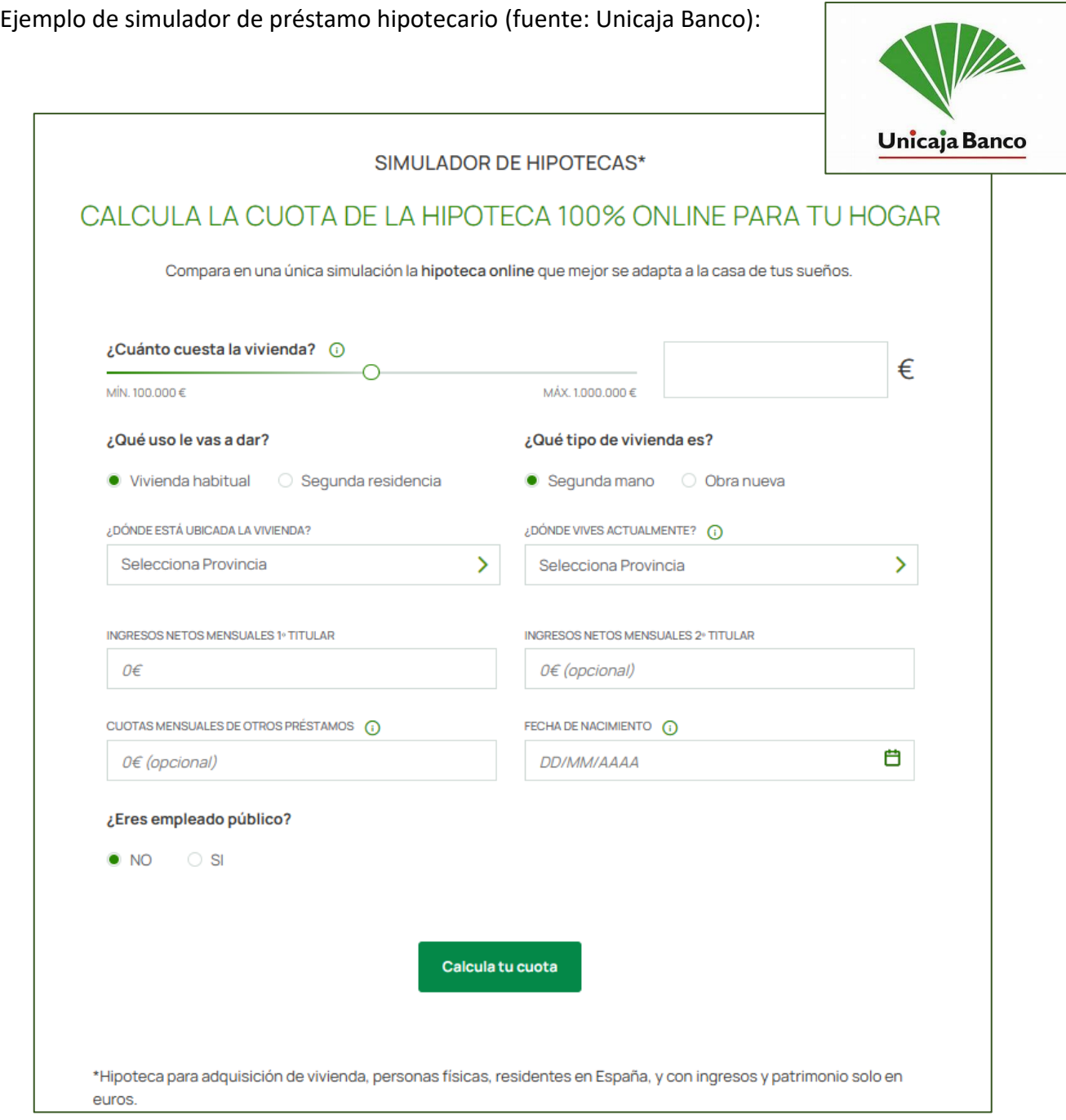

Accede al simulador a través de este enlace:

[<Simulador Hipoteca Unicaja Banco ® | Calcular cuota de hipoteca>](https://www.unicajabanco.es/es/particulares/hipotecas-y-prestamos/simulador-hipotecas)

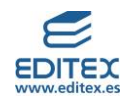

# **3. ENLACES WEB PARA AMPLIAR LA INFORMACIÓN**

# **Entidades financieras:**

[<www.aebanca.es>](http://www.aebanca.es/)

[<www.cajamar.es>](http://www.cajamar.es/)

[<www.unicajabanco.es>](http://www.unicajabanco.es/)

[<www.cajasur.es>](http://www.cajasur.es/)

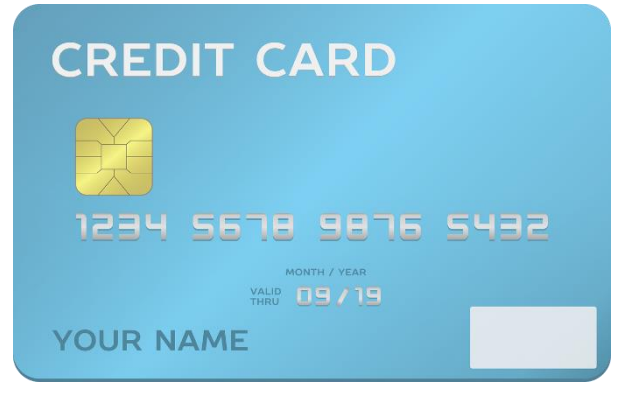

# **Software de tesorería:**

[<www.sage.com>](http://www.sage.com/)

[<www.agicap.com>](http://www.agicap.com/)

[<www.gsgestion.com>](http://www.gsgestion.com/)

[<www.holded.com>](http://www.holded.com/)

[<www.tesoralia.com>](http://www.tesoralia.com/)

[www.plantillas-excel.net>](http://www.plantillas-excel.net/)

[www.excelparatodos.com>](http://www.excelparatodos.com/)

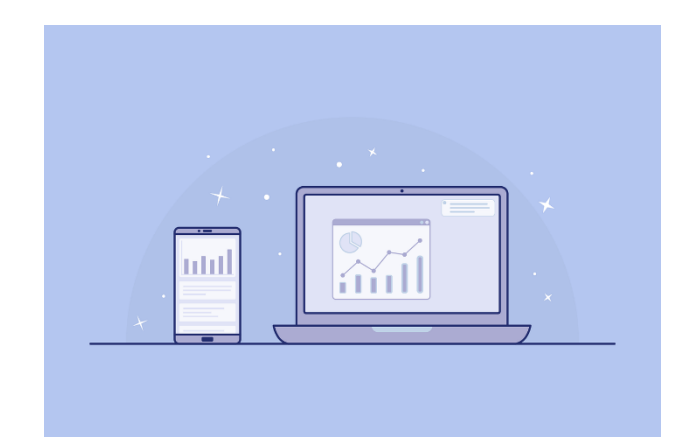